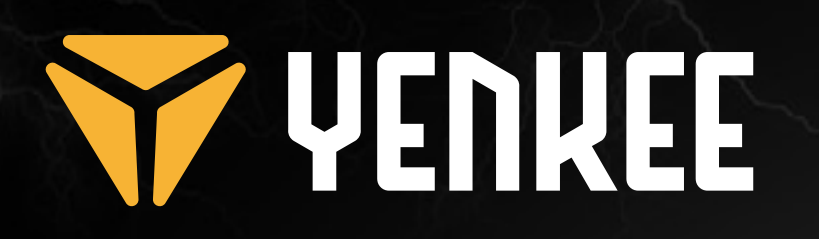

## **Ultra compact RGB mechanical keyboard**

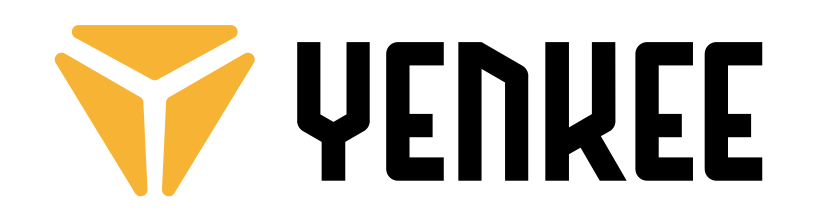

**YKB 3600**

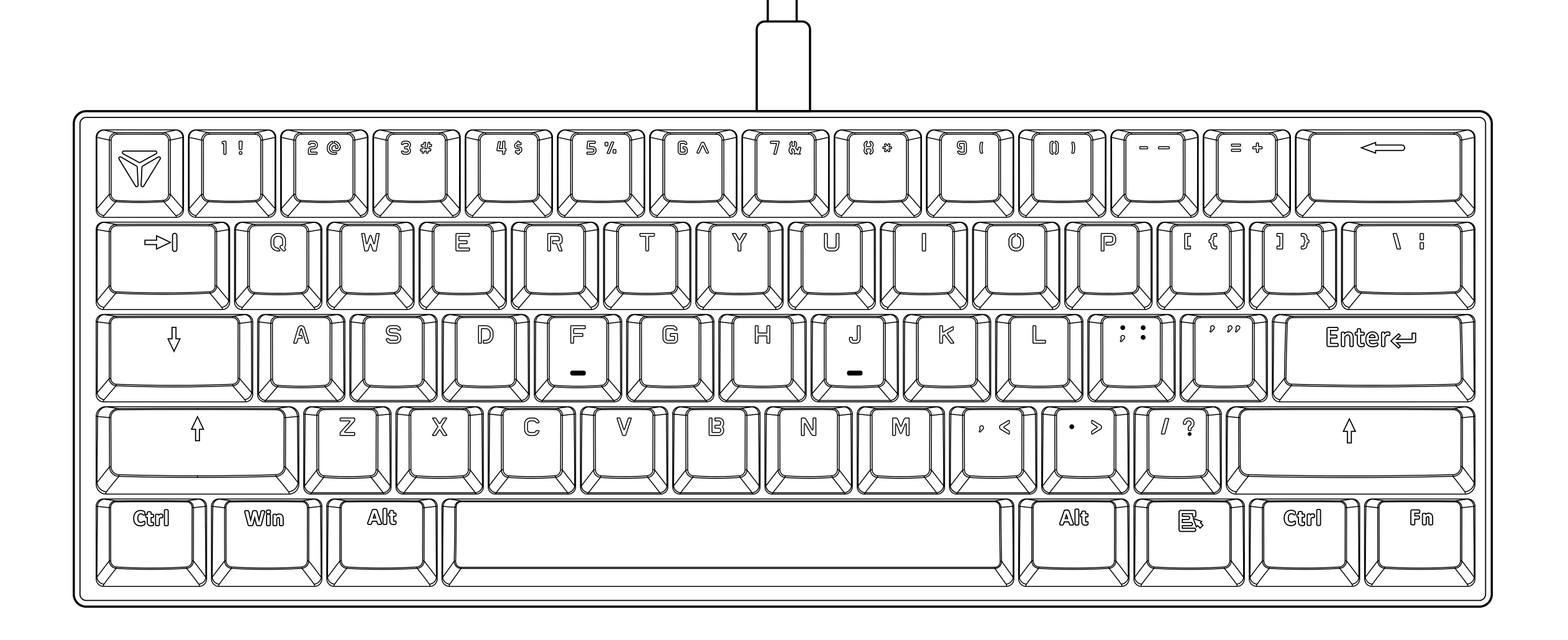

**EN Ultra compact RGB mechanical keyboard USER´S MANUAL CZ Ultra kompaktní RGB mechanická klávesnice NÁVOD K OBSLUZE SK Ultra kompaktná RGB mechanická klávesnica NÁVOD NA OBSLUHU PL Ultra kompaktowa klawiatura mechaniczna RGB INSTRUKCJA OBSŁUGI HU Rendkívül kompakt RGB mechanikus billentyűzet HASZNÁLATI ÚTMUTATÓ RS Ultra kompaktna RGB mehanička tastatura UPUTSTVO ZA UPOTREBU HR Ultra kompaktna RGB mehanička tipkovnica KORISNIČKI PRIRUČNIK** ΕΛ **Εξαιρετικά συμπαγές μηχανικό πληκτρολόγιο RGB ΕΓΧΕΙΡΙΔΙΟ ΧΡΗΣΤΗ**

## **USER´S MANUAL**  $\mathbf{z}$

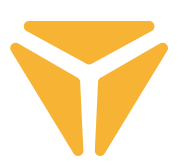

To use all functions, download the control program from the official website **www.yenkee.com.**  You can find it under the product of the same name in the Specifications section.

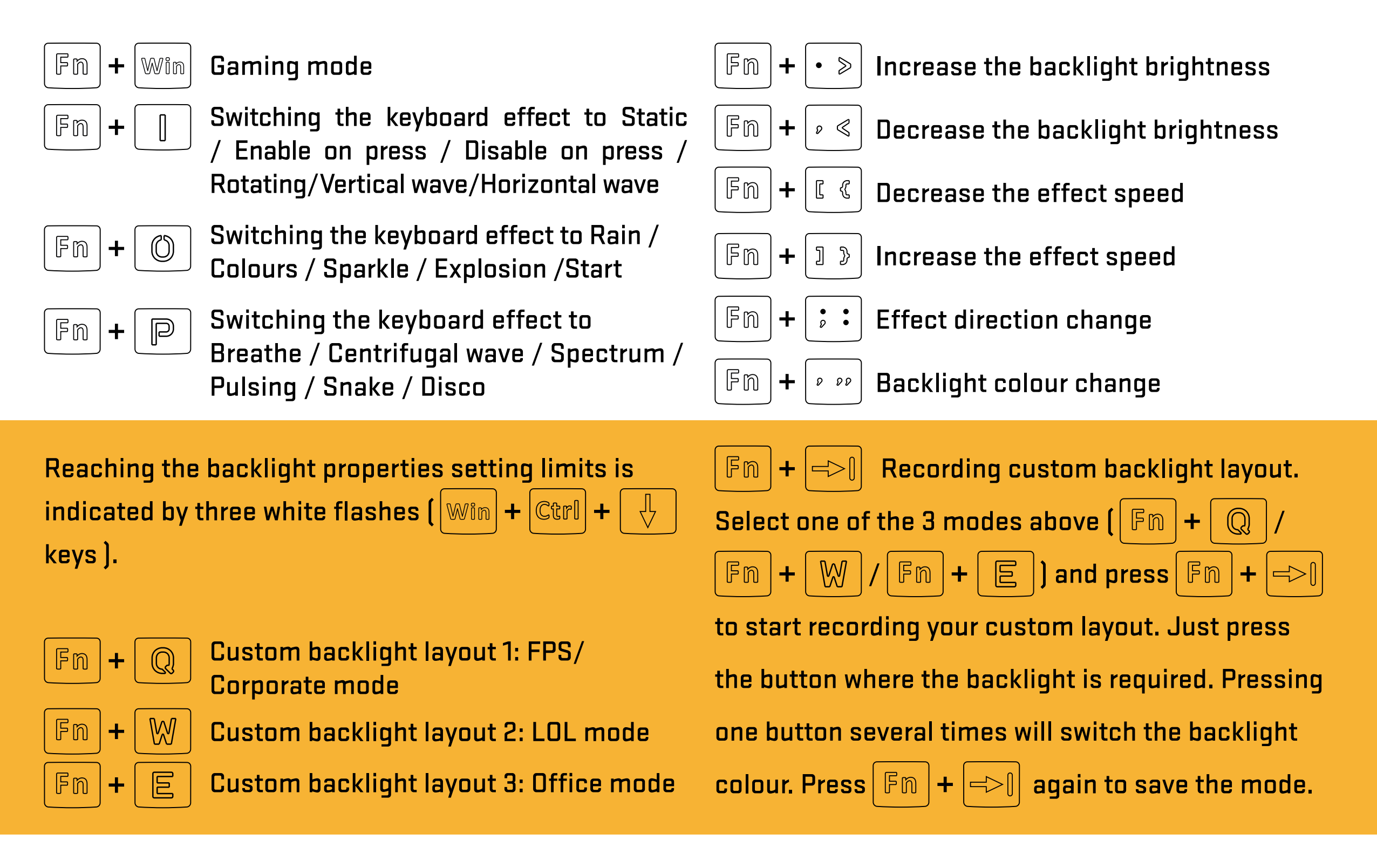

Fm  $\pm$ 

Hold down for 5 seconds to restore the keyboard default settings.

## **Obsah je uzamčen**

**Dokončete, prosím, proces objednávky.**

**Následně budete mít přístup k celému dokumentu.**

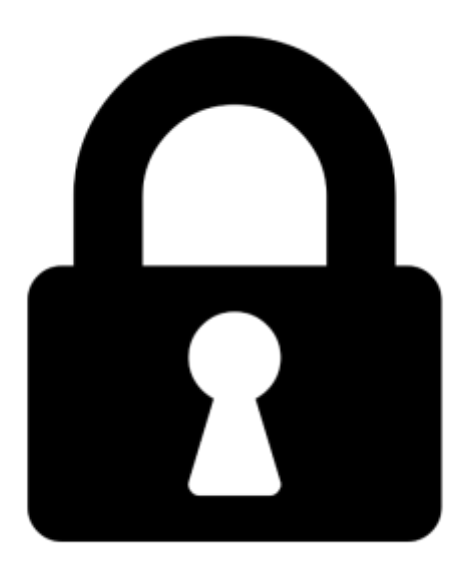

**Proč je dokument uzamčen? Nahněvat Vás rozhodně nechceme. Jsou k tomu dva hlavní důvody:**

1) Vytvořit a udržovat obsáhlou databázi návodů stojí nejen spoustu úsilí a času, ale i finanční prostředky. Dělali byste to Vy zadarmo? Ne\*. Zakoupením této služby obdržíte úplný návod a podpoříte provoz a rozvoj našich stránek. Třeba se Vám to bude ještě někdy hodit.

*\*) Možná zpočátku ano. Ale vězte, že dotovat to dlouhodobě nelze. A rozhodně na tom nezbohatneme.*

2) Pak jsou tady "roboti", kteří se přiživují na naší práci a "vysávají" výsledky našeho úsilí pro svůj prospěch. Tímto krokem se jim to snažíme překazit.

A pokud nemáte zájem, respektujeme to. Urgujte svého prodejce. A když neuspějete, rádi Vás uvidíme!